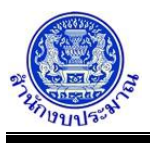

## **รายงานขั้นคำขอเพิ่มงบประมาณ ตามแบบ พ.001A**

### **วัตถุประสงค์**

เพื่อออกรายงานตามแบบ คือ รายงานตามแบบฟอร์มคำขอเพิ่มงบประมาณ เพื่อเสนอรองนายกรัฐมนตรี ที่รับผิดชอบหรือรัฐมนตรีเจ้าสังกัด ให้ความเห็นชอบ ก่อนจัดส่งสำนักงบประมาณในระยะเวลาที่กำหนด โดยรายงานนี้เป็น รายงานตามแบบฟอร์มระดับมิติยุทธศาสตร์การจัดสรร ประกอบด้วย แผนงาน ผลผลิต/โครงการ กิจกรรม รายการ

#### **การเข้าใช้งานโปรแกรม**

ระบบคำของบประมาณ >> โปรแกรมบันทึกคำขอเพิ่มงบประมาณ >> รายงาน >> รายงานขั้นคำขอเพิ่มงบประมาณ ตามแบบ พ.001A

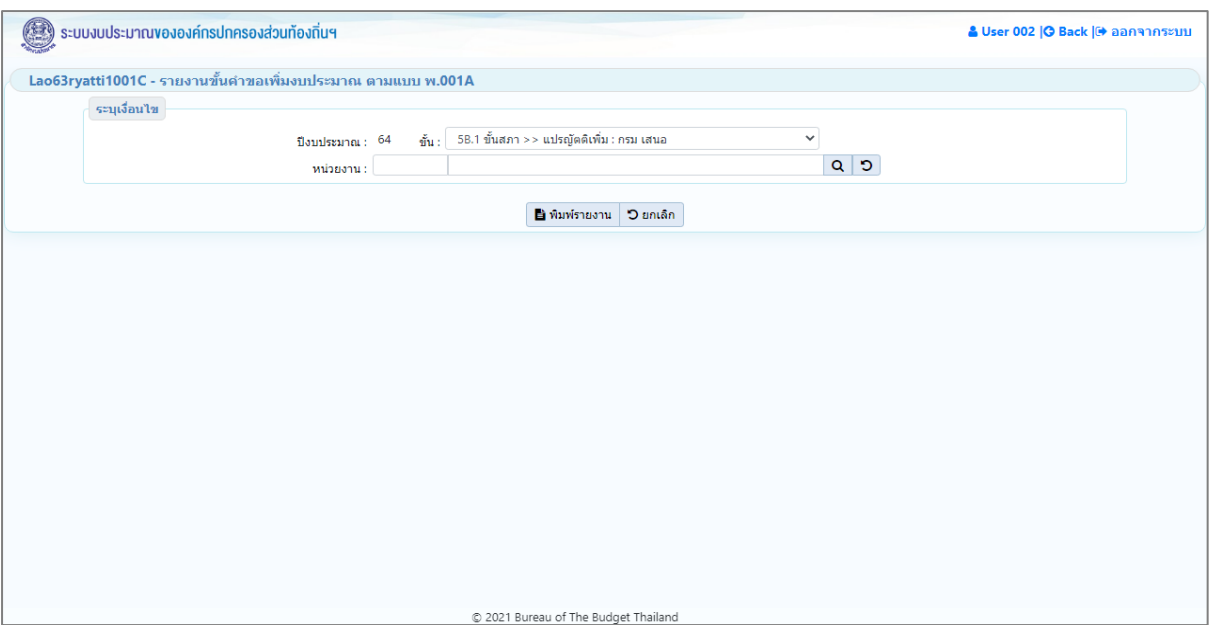

**หน้าจอรายงานขั้นคำขอเพิ่มงบประมาณ ตามแบบ พ.001A**

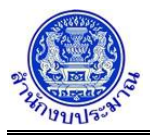

# *การพิมพ์รายงาน*

1. ระบุเงื่อนไขการพิมพ์รายงาน ได้แก่ ปีงบประมาณ ขั้น และ หน่วยงาน

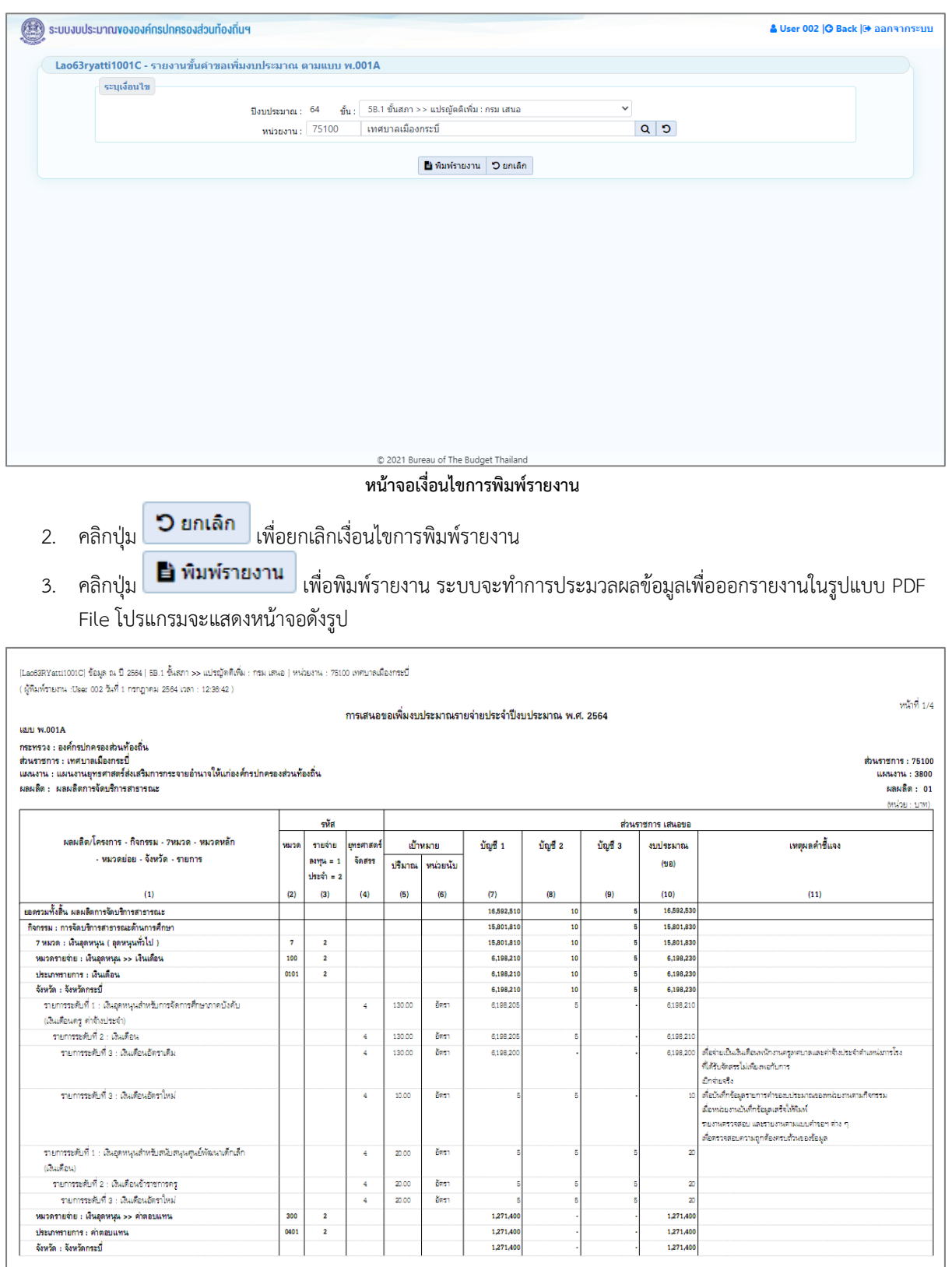

**หน้าจอการออกรายงาน**

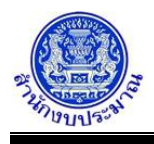

หมายเหตุ :

- 1. สำนักงบประมาณกำหนดโครงสร้างข้อมูลยุทธศาสตร์การจัดสรรงบประมาณ แผนงาน โครงการ รายจ่าย (ลงทุน/ประจำ) และกิจกรรม
- 2. ข้อมูลเงินงบประมาณ / เงินนอกงบประมาณ / ปริมาณ

2.1 รายการเงินอุดหนุนทั่วไป : โปรแกรมบันทึกคำของบประมาณ : ขอเพิ่มงบประมาณ เงินอุดหนุนทั่วไป 2.2 รายการเงินอุดหนุนเฉพาะกิจ : โปรแกรมบันทึกคำของบประมาณ : ขอเพิ่มงบประมาณ เงินอุดหนุนเฉพาะกิจ

### **กลับสู่หน้าเมนูหลัก**

❖ เมื่อต้องการกลับสู่หน้าจอเมนูหลัก คลิกปุ่ม <mark>IG <sup>Back</sup></mark>